## Contenido del paquete

- Cámara de Red Tipo Bala con Lentes Varifocales Motorizados de 4K con Detección  $\sim$  3.6"/91mm >  $\sim$  5.5"/242mm de Movimiento Inteligente
- Kit de montaje\*
- Plantilla de montaje\* • Cable de extensión Ethernet con pasamuro para cable pre-instalado RJ45\*
- Llave Allen\*
- \* Por cámara en los paquetes con varias cámaras.

### ATENCIÓN:

Se recomienda conectar la cámara a la NVR o a un interruptor PoE externo. Si utiliza un adaptador de corriente continua con la cámara, se REQUIERE un alimentador de electricidad REGULADO para utilizar con esta cámara. El uso de una fuente de alimentación no conforme y no regulada puede dañar este producto y anula la garantía.

## Precauciones de seguridad

- Utilice la cámara sólo con NVR de Lorex compatibles.
- Lea esta guía completamente y guárdela para referencias futuras.
- Siga todas las instrucciones para el uso seguro del producto y manipúlelo con cuidado.
- Use la cámara dentro de la temperatura indicada, la humedad y los niveles de voltaje indicados en las especificaciones de la cámara.
- No desarme la cámara.
- No apunte la cámara directamente hacia el sol o fuentes de luz intensa.
- Use solamente una fuente de alimentación regulada con el producto (opcional). El uso de una fuente de alimentación sin conformidad y sin regulación puede dañar el producto y anula la garantía.
- Es posible que se requiera una limpieza periódica. Utilice solamente un paño humedecido. No utilice limpiadores abrasivos o de base química.
- El cable de extensión proporcionado está indicado solamente para el montaje sobre una superficie. Los cables para instalaciones dentro de la pared o piso a piso se venden por separado (tipo CMR). Estos y otros cables están disponibles en **lorex.com**.

## Uso del pasamuro para cables RJ45 (opcional)

El pasamuro para cables RJ45 cubre el conector Ethernet de la cámara y el enchufe RJ45 para brindar resistencia al clima y protección contra el polvo, la suciedad y otros contaminantes ambientales.

El pasamuro para cables RJ45 está preconectado al cable de extensión Ethernet incluido.

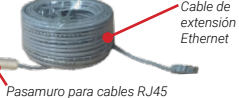

#### Cómo utilizar el pasamuro para cables RJ45:

Gire el cilindro del pasamuro para cables RJ45 de forma segura en el conector Ethernet de la cámara.

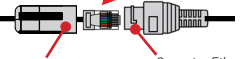

*Cilindro del pasamuro para cables RJ45 Conector Ethernet de la cámara*

NOTA: El pasamuro para cables RJ45 es resistente al clima. Selle la tapa con silicona o cinta aislante para lograr sellado adicional si va a quedar expuesta a la lluvia con regularidad.

## Exención de responsabilidad

- Para acceder a una lista de grabadoras compatibles, visite **lorex.com/compatibility**.
- No está diseñada para sumergirse en el agua. Se recomienda la instalación en una ubicación resguardada.
- Esta cámara incluye un filtro de corte de IR mecánico automático. Cuando la cámara pasa del modo de visualización diurno al modo nocturno y viceversa, se oye un clic. Este sonido es normal e indica que se ha activado el filtro de la cámara.
- Para una visualización remota óptima desde su grabadora, se requiere una velocidad de carga de 256 kbps por cámara (configuración predeterminada). Por ejemplo, su paquete de servicios de Internet debe admitir una velocidad de carga de 2 Mbps o superior para 8 cámaras, 4 Mbps o superior para 16 cámaras y 8 Mbps o más para 32 cámaras (su proveedor de servicios de Internet puede confirmar su velocidad de carga). Puede reducir la resolución y la velocidad de bits de las transmisiones de video de la cámara para aumentar aún más el rendimiento de las conexiones a Internet más lentas. Consulte el manual de usuario de su NVR en **lorex.com** para obtener instrucciones completas (consulte la sección "Configuración de la calidad de grabación").

## **Dimensions**

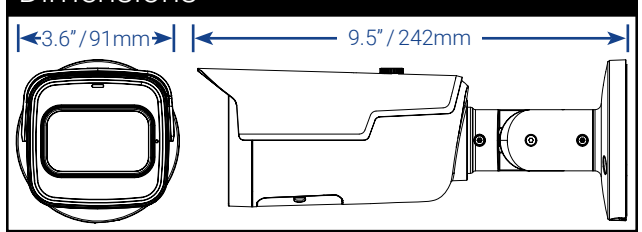

## Pautas de instalación importantes

- 
- Incline la cámara para que los objetos de interés aparezcan en los ⅔ inferiores de la imagen de la cámara.
- Elija una ubicación donde los objetos de interés no estén más allá de 50 ft (~15 m) de la cámara.

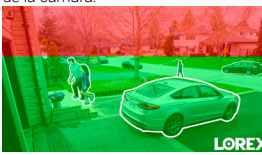

Precisión óptima para objetos dentro de 50 ft (~15 m) y en los ⅔ inferiores de la imagen.

Posición de nivel (es decir, techo)

Rango de ángulo óptimo

- Incline la cámara entre 30~60° hacia abajo desde la posición de nivel.
- Instale la cámara entre 8-16 ft (2,5-5 m) del suelo.

**NOTA:** La precisión de la detección de personas y los vehículos se verá influenciada por múltiples factores, como la distancia de la cámara del objeto, el tamaño del objeto, y la altura y el ángulo de la cámara. La visión nocturna también afectará la precisión de la detección.

#### **Consejos de instalación adicionales:**

- Apunte la cámara hacia donde haya la menor cantidad de obstrucciones (por ejemplo, ramas de árboles).
- Instale la cámara en un lugar que no pueda ser fácilmente alcanzado por vándalos. • Asegure los cables de modo que no queden expuestos o se puedan cortar
- fácilmente.
- Esta cámara está diseñada para usarse en exteriores. Se recomienda la instalación en una ubicación resguardada.
- La detección de movimiento inteligente está activada de forma predeterminada. Cuando está activada, la velocidad de fotogramas de grabación de la cámara es de 20 fotogramas por segundo.
- Para obtener un máximo de 30 fotogramas por segundo, la detección de movimiento inteligente debe estar desactivada.

## ¿Necesita ayuda?

Visítenos en línea para encontrar software actualizado

y manuales de instrucción completos

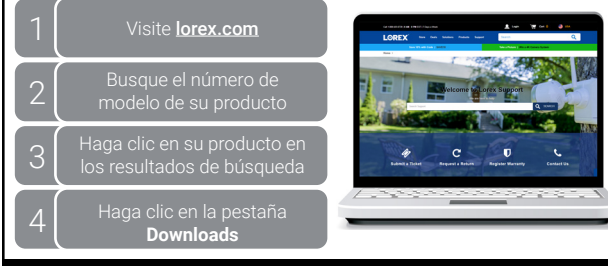

#### *Copyright © 2023 Lorex Corporation*

*Debido a que nuestros productos están sujetos a mejoras continuas, Lorex se reserva el derecho de modificar el diseño del producto, las especificaciones y los precios sin aviso y sin incurrir en ninguna obligación. Excepto errores y omisiones. Todos los derechos reservados.*

# LOREX

Cámara de Red Tipo Bala con Lentes Varifocales Motorizados de 4K con

## **Nocturnal Serie Lorex N10 LNB9292**

## **Guía de Inicio Rápido**

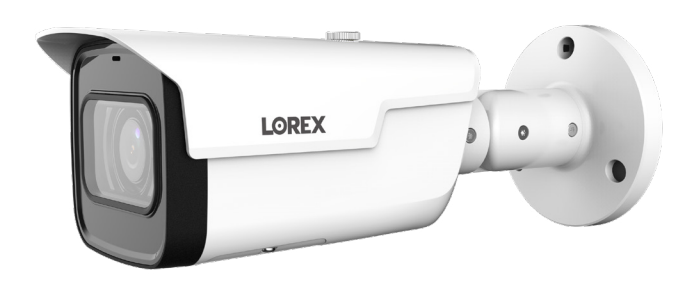

## lorex.com

#### LNB9292\_QSG\_SP\_R3

Precisión más baja para objetos más alejados que 50 ft (~15 m) o en el ⅓ superior de la imagen.

## Consejos de instalación

• Apunte la cámara hacia donde vea la menor cantidad de obstrucciones (es decir, ramas de árboles). • Instale la cámara en un lugar que no pueda ser fácilmente alcanzado por vándalos.

• Asegure los cables de modo que no queden expuestos o se puedan cortar fácilmente.

• Esta cámara está diseñada para uso en exteriores. Se recomienda la instalación en una ubicación resguardada.

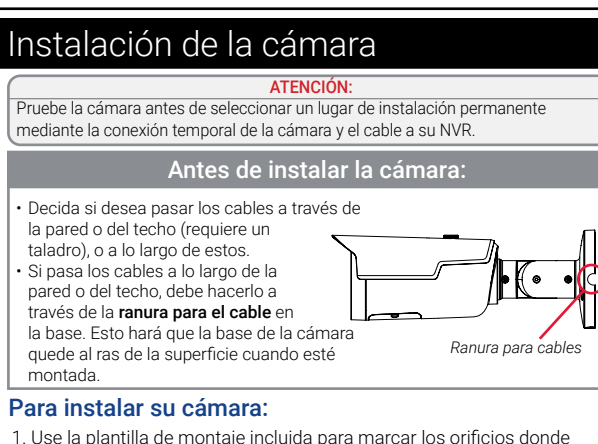

- 1. Use la plantilla de montaje incluida para marcar los orificios donde colocará los tornillos. Perfore los orificios para los tornillos de montaje. NOTA: Si instala la cámara en yeso, inserte los taquetes para yeso incluidos.
- 2. Conecte los cables, como se *Superficie de montaje* muestra en "Cómo conectar la cámara".
- 3. Pase el cable a través de la superficie de montaje o de la ranura para cables. Monte el soporte de la cámara en la superficie utilizando los tornillos proporcionados.
- 4. Use el llave Allen incluido aflojar los tres tornillos de ajuste en la base de la cámara. Haga el ajuste necesario del ángulo de la cámara.
- 5. Apriete el tornillo de ajuste al finalizar.
- 6. Luego de completar la instalación, retire la película de vinilo de la lente de la cámara.

## Opciones de extensión de cable

Extienda el cable Ethernet para la cámara hasta 300 pies (92m). Consulte la siguiente tabla. Se recomienda usar cables aprobados por UL CMR disponibles en lorex.com.

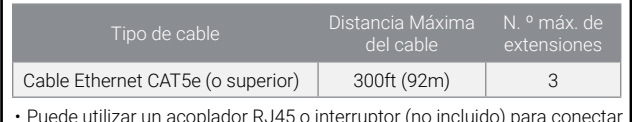

juntos los extremos machos del cable Ethernet.

• Para extender el cable más allá de 300 pies (92m), se requerirá un interruptor (vendido por separado).

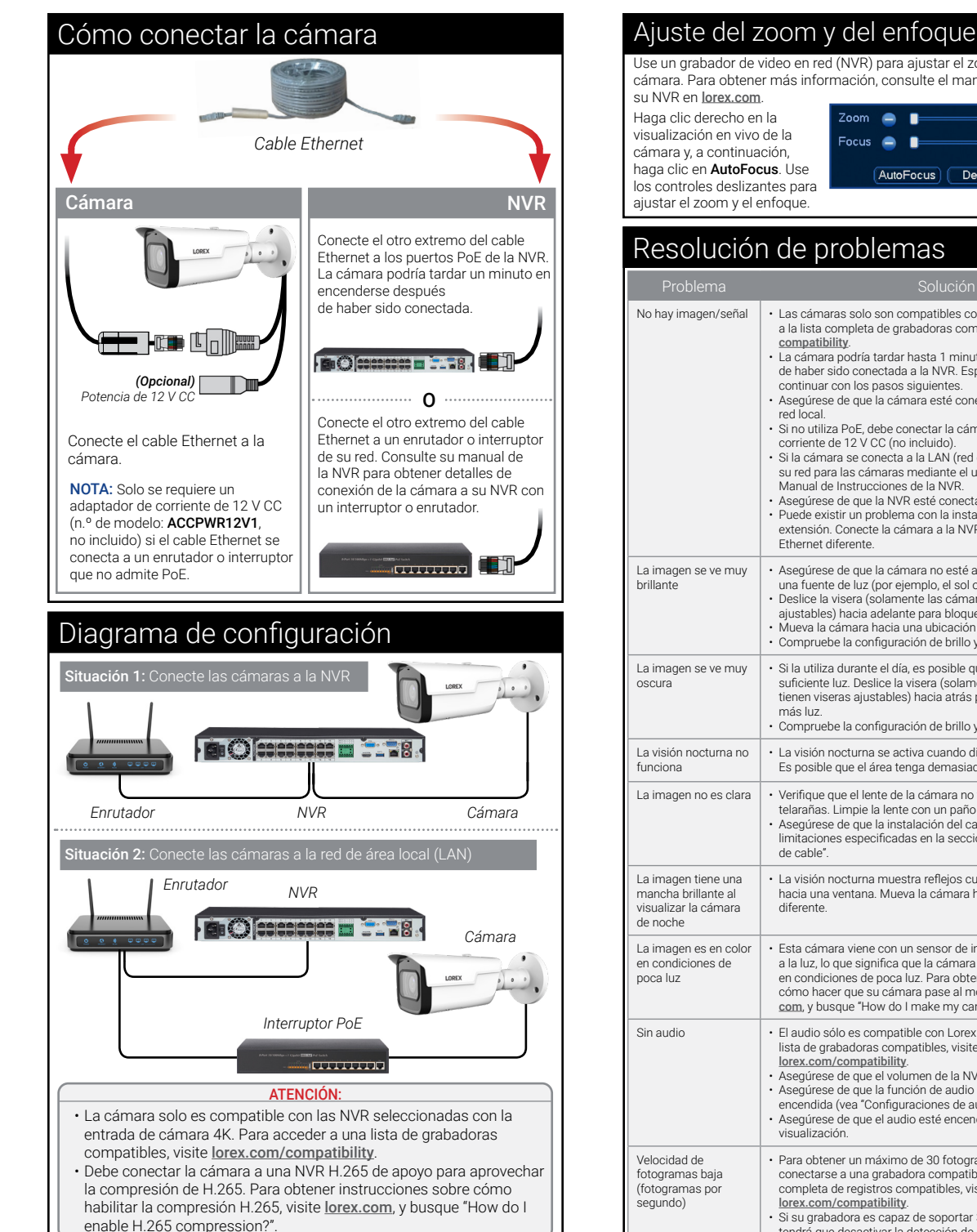

Use un grabador de video en red (NVR) para ajustar el zoom y el enfoque de la cámara. Para obtener más información, consulte el manual de instrucciones de su NVR en lorex.com.

Haga clic derecho en la visualización en vivo de la cámara y, a continuación, haga clic en AutoFocus. Use los controles deslizantes para ajustar el zoom y el enfoque.

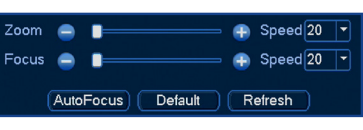

Resolución de problemas

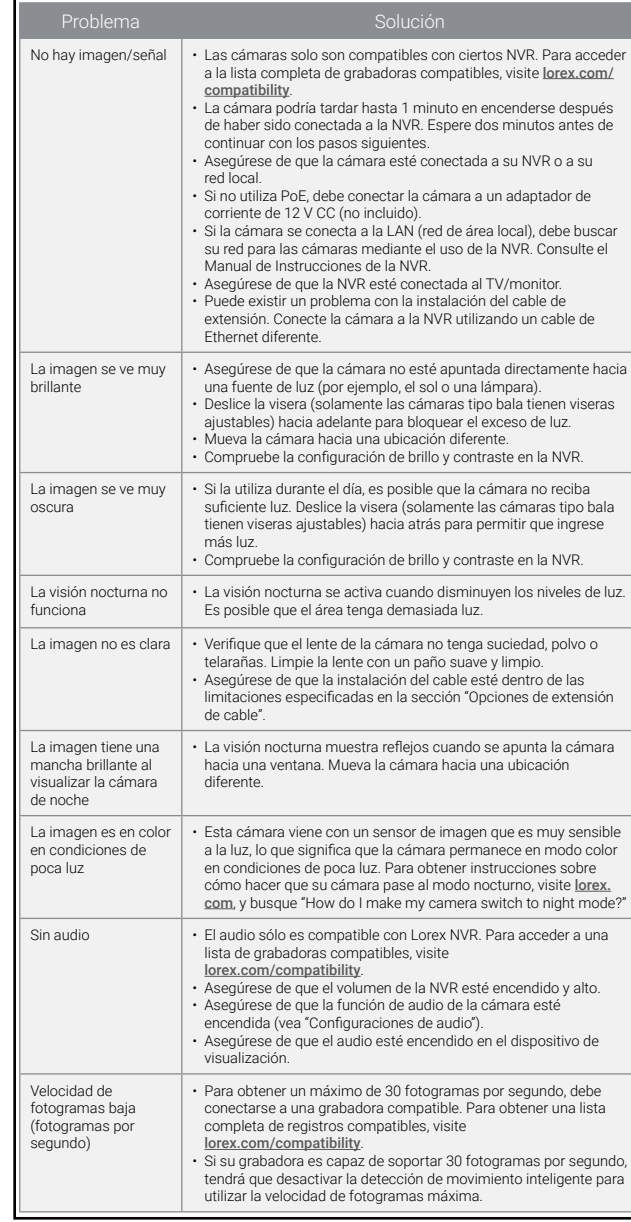

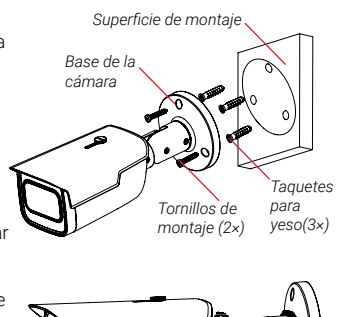

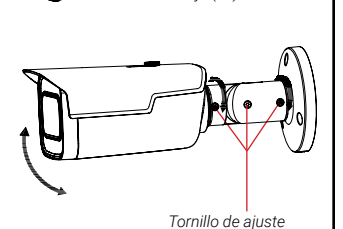